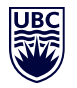

## **UBC Collaboration Tools – Features Comparison Chart**

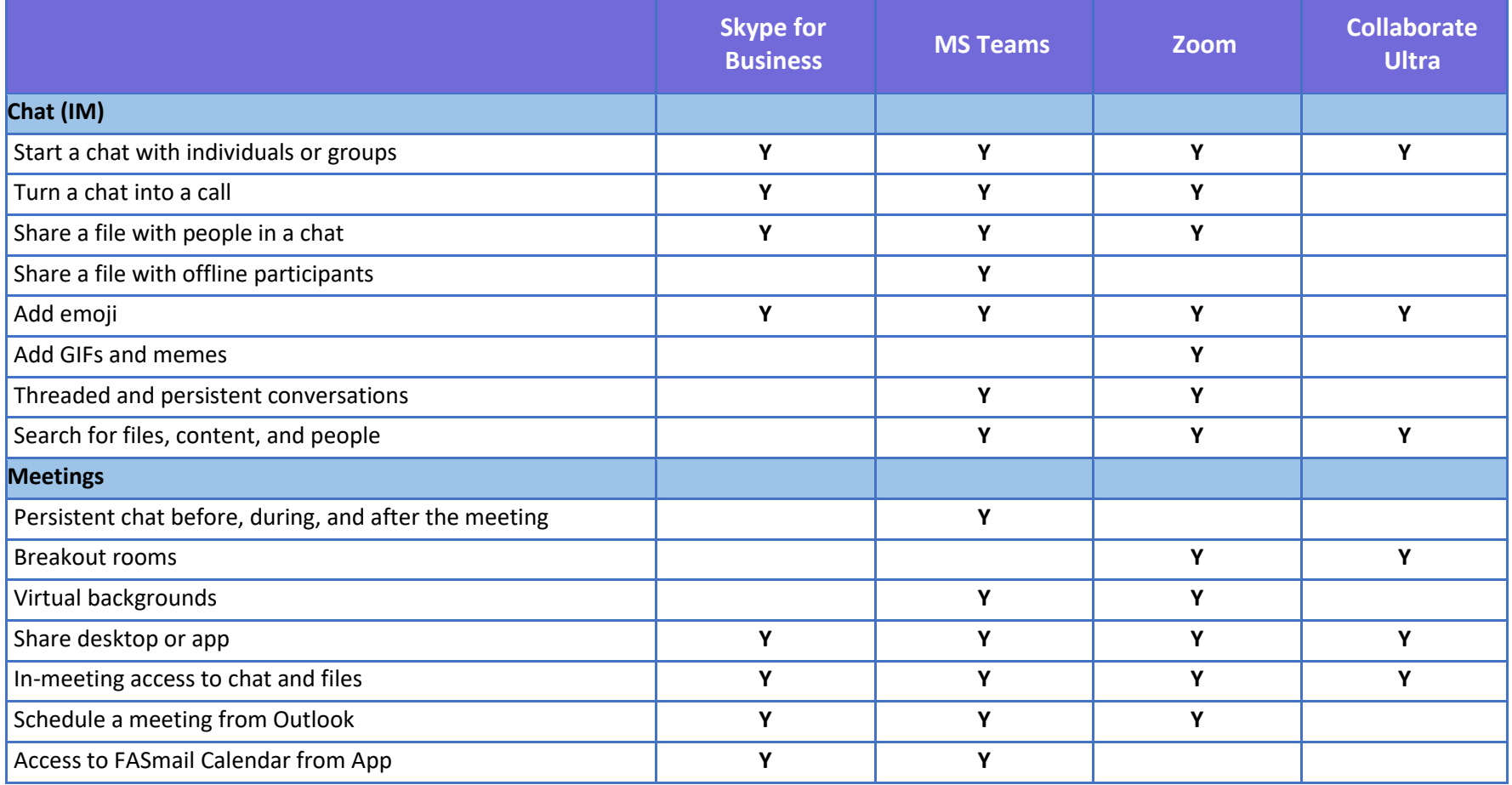

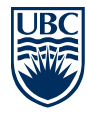

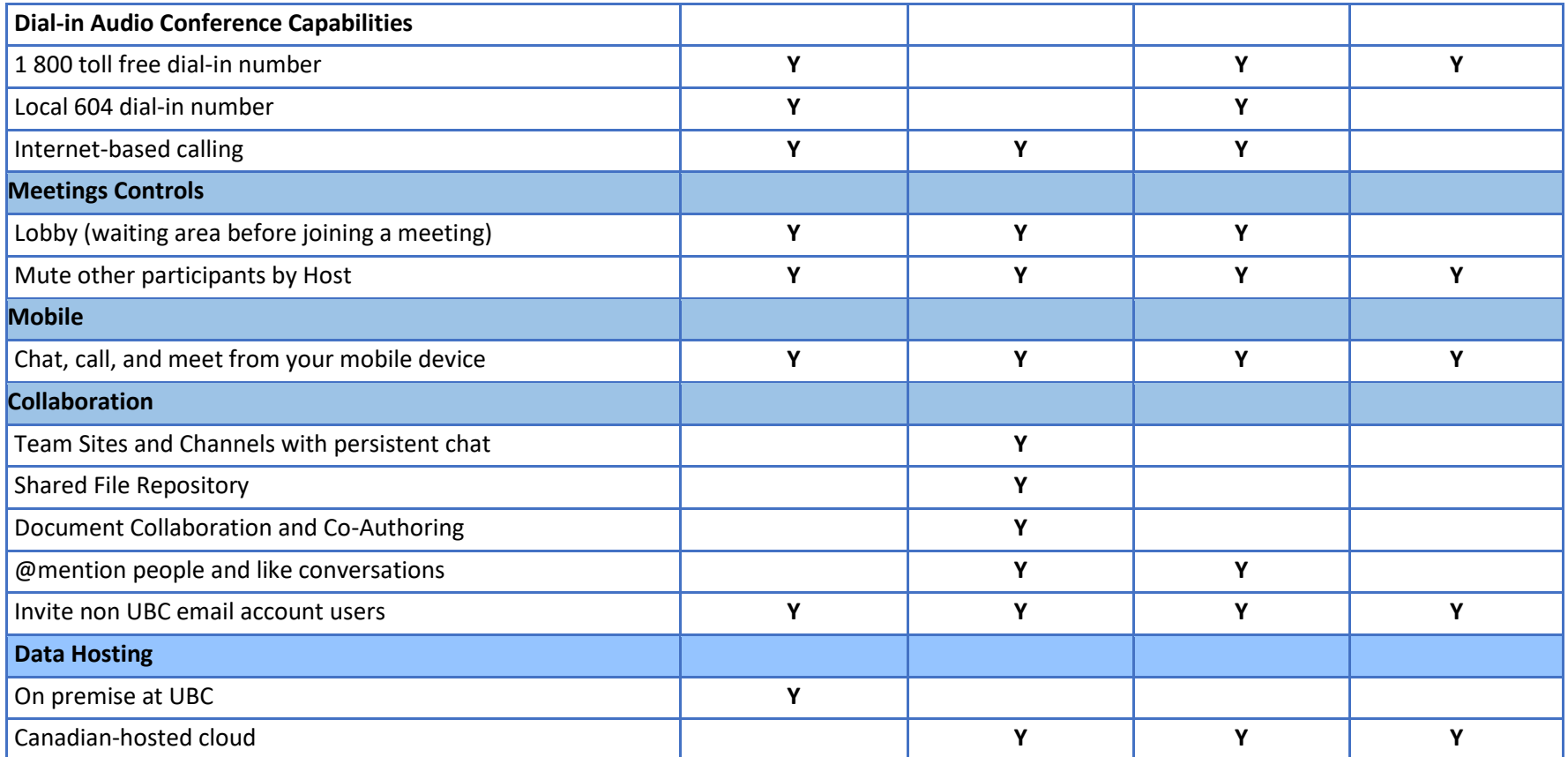